## SE INGRESA POR CONSULTA VIRTUAL

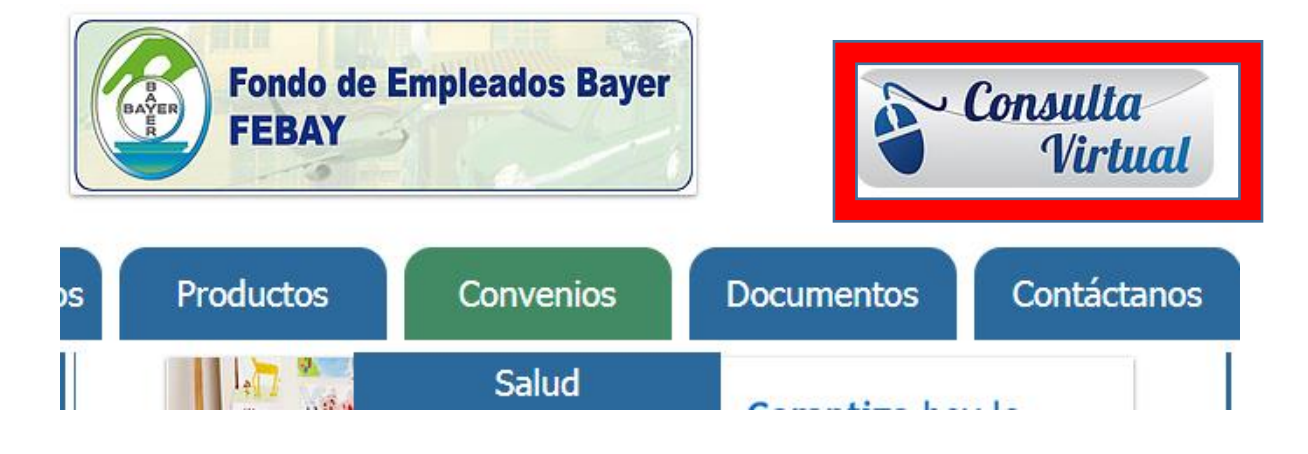

## **RECORDAR CLAVE**

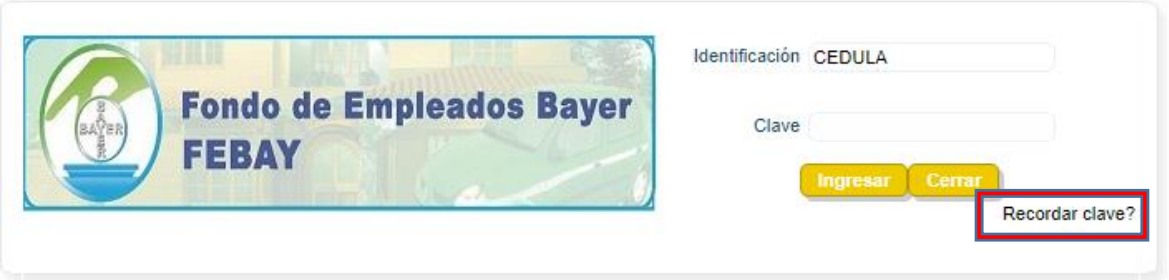

## **GENERAR NUEVA CLAVE, ESTA CLAVE LLEGA AL CORREO REGISTRADO**

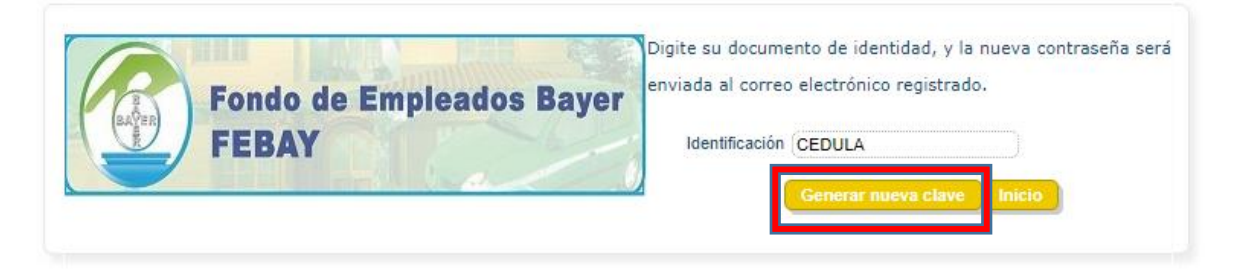